## Britannica®Escola

# **Atividades**

**Exemplos de atividades com o uso do portal Britannica**® **Escola**

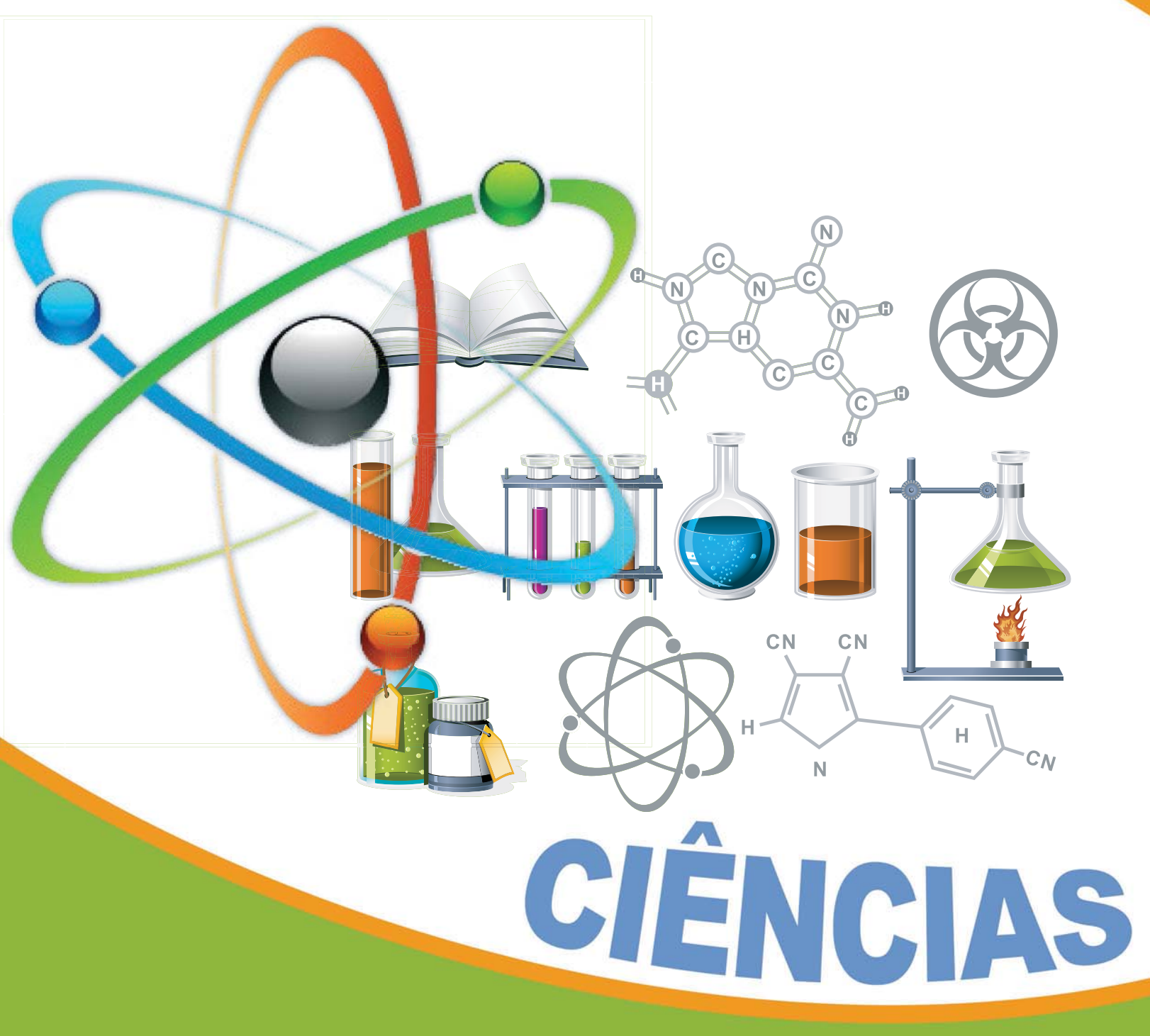

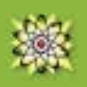

# Estados da Matéria

### **Anos iniciais do Ensino Fundamental**

### **Atividade 1**

**Definir matéria. <http://escola.britannica.com.br/levels/fundamental/article/mat%C3%A9ria/481857>**

No campo *Pesquisar*, digitar "matéria" e, a partir da leitura do artigo, definir o que é matéria.

#### **Atividade 2**

**Citar os principais estados da matéria.**

**<http://escola.britannica.com.br/levels/fundamental/article/mat%C3%A9ria/481857>**

No campo *Pesquisar*, digitar "matéria" e, a partir da leitura do artigo, citar e exemplificar os estados físicos da matéria.

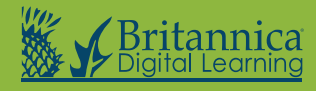